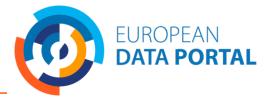

## Important aspects to keep in mind

- Open Data is offered in many different formats enabling the data owner to choose how they prefer to retrieve the data.
- The format of an open dataset is the way in which the data is structured and made available for humans and machines.
- Often enough the choice is limited and conditioned by the default formats used by the data provider. To maximise reuse of the data, it may be necessary for a publisher to use a number of formats and structures available across different platforms that suit the user's needs.
  - \*.csv

- Choosing the right format enables simpler management and reuse of the data.
- The formats can be grouped into five categories: Documents, Spreadsheets, Figures, Data to make a figure with and Compressed files.
- Not all data formats are suitable for data analytics.
  There are data formats which are not adjustable.
  Others are easier to analyse, by machine, and so on.
  - All data formats need software to be read or adjusted. This varies from regular proprietary software, for example Microsoft Excel or Adobe Reader, to more advanced software to manipulate specific data, for example the statistics software R. Usually open source software can be found to read the various data formats.

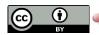

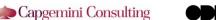

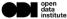

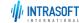

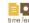

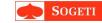

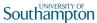

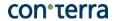

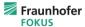

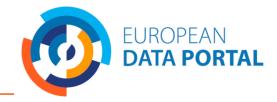

## Categorisation of the file formats of Open Data

| Data format category      | Example data formats                                                 | Extensions                                     | Adjustable?                                                                 |
|---------------------------|----------------------------------------------------------------------|------------------------------------------------|-----------------------------------------------------------------------------|
| Documents                 | PDF, RDF, text document, Word document                               | PDF, RDF, txt, doc                             | PFD and RDF are not adjustable<br>Text and word documents are<br>adjustable |
| Spreadsheets              | Microsoft Excel documents, XML spreadsheet, OpenDocument spreadsheet | csv, tsv, xlsx, xls, xml, ODS, JSON. Atom feed | All spreadsheet documents are adjustable                                    |
| Figures                   | Pictures, online map viewer                                          | jpeg, png, viz, invoke,                        | Figures are not adjustable                                                  |
| Data to make figures with | Publish data online (usually maps)                                   | wms, wfs, wcs, shp                             | Usually the data is not adjustable                                          |
| Compressed files          | Compressed gzip file, compressed folder with multiple documents      | GZ, zip                                        | It depends on what is in the compressed file                                |

The most common formats are csv, html and wms files.

## **Follow the eLearning module on Data Formats**

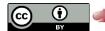

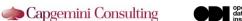

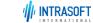

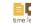

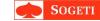

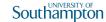

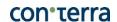

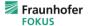